# Éléments de programmation

#### Valeur d'accueil et reconversion en informatique 1 (VARI1) Daniel Porumbel

**1/7**

K ロ ▶ K @ ▶ K 할 ▶ K 할 ▶ 이 할 → 90 Q ^

#### Quel est le résultat du code ?

```
\overline{a}1 int i, j, x;
2 i = 11;
3 i = 9;4 int x = i + 2 * j;
5 i = i + j;
6x = i;
7 if ( i = 20 ) {
 8 i = 40:
9 println ("xyz");
10 } else if ( i ==40) {
11 println ("abc");
12 }
\overline{\mathcal{N}}
```
## Quel est le résultat du code ?

```
\overline{C}1 int i, j, x;
 2 i = x;
 3 i = i4x = i + j;5 println (x+i);
 6 i = i + j;
 7 if (i < j)8 println ("xyz");
 9 else
10 println ("abc");
```
 $\overline{\mathcal{N}}$ 

#### Quel est le résultat du code ?

```
\overline{C}1 int a = 7;
 2 \text{ int } b = 9, c=10;
 3 c = a;4 c = b:
 5 print Ln (a+b);
 6 print Ln (''' + a+b);
 7 if (a+b < 20)8 \t a = a+b;
 9 if (a+b>20)10 \qquad a = 19;11 println(a);
```
 $\overline{\mathcal{N}}$ 

## Dessiner un bonhomme

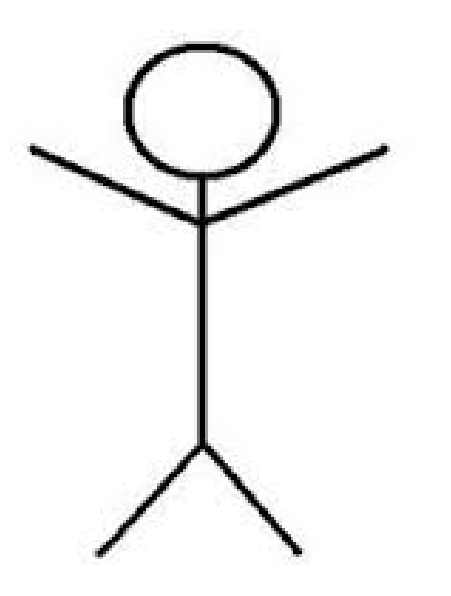

**1** Afficher "vrai" si  $x^2 = y$  ou  $x^3 = y$ , où  $x$  et  $y$  sont des variables saisies en dur dans le code ;

**6/7**

K ロ ▶ K 個 ▶ K 할 ▶ K 할 ▶ 이 할 → 90 Q 사

- **1** Afficher "vrai" si  $x^2 = y$  ou  $x^3 = y$ , où  $x$  et  $y$  sont des variables saisies en dur dans le code ;
- **<sup>2</sup>** Afficher "vrai" si le point de coordonnées (*a*, *b*) est à l'intérieur d'un cercle de centre (*x*, *y*) et rayon *z*.

**6/7**

K □ ▶ K @ ▶ K 로 ▶ K 로 ▶ 『 콘 → 9 Q @ 』

- **1** Afficher "vrai" si  $x^2 = y$  ou  $x^3 = y$ , où  $x$  et  $y$  sont des variables saisies en dur dans le code ;
- **<sup>2</sup>** Afficher "vrai" si le point de coordonnées (*a*, *b*) est à l'intérieur d'un cercle de centre (*x*, *y*) et rayon *z*.
- **<sup>3</sup>** Afficher "vrai" si le point de coordonnées (*a*, *b*) est situé à l'intérieur d'un carré de coordonnées  $(x, y, x + c, y + c)$
- **1** Afficher "vrai" si  $x^2 = y$  ou  $x^3 = y$ , où  $x$  et  $y$  sont des variables saisies en dur dans le code ;
- **<sup>2</sup>** Afficher "vrai" si le point de coordonnées (*a*, *b*) est à l'intérieur d'un cercle de centre (*x*, *y*) et rayon *z*.
- **<sup>3</sup>** Afficher "vrai" si le point de coordonnées (*a*, *b*) est situé à l'intérieur d'un carré de coordonnées  $(x, y, x + c, y + c)$
- **<sup>4</sup>** Afficher "vrai" si le carrée de coordonnées (*a*, *b*, *a*+*c*, *b* +*c*) intersecte le carré de coordonnées  $(x, y, x + c, y + c)$

**6/7**

K □ ▶ K @ ▶ K 로 ▶ K 로 ▶ \_ 로 \_ K 9 Q @

# Réaliser le dessin ci-dessous

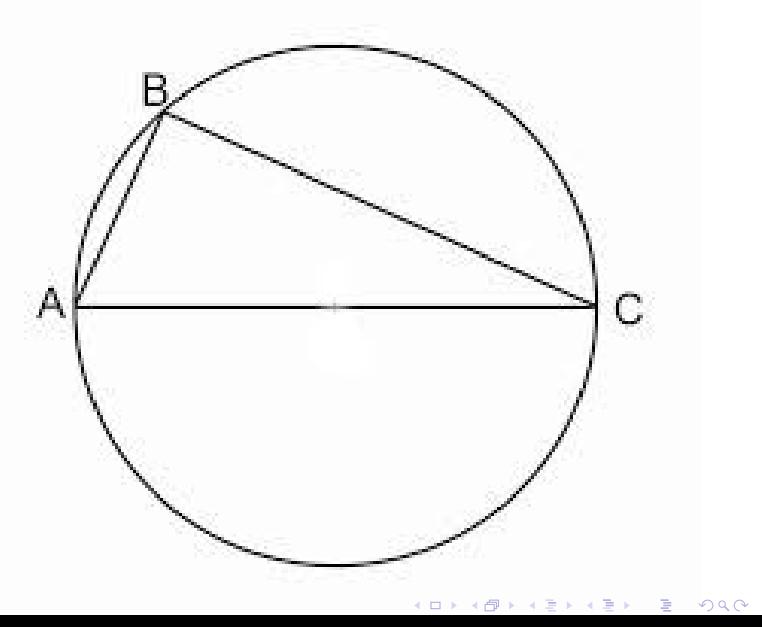

**7/7**